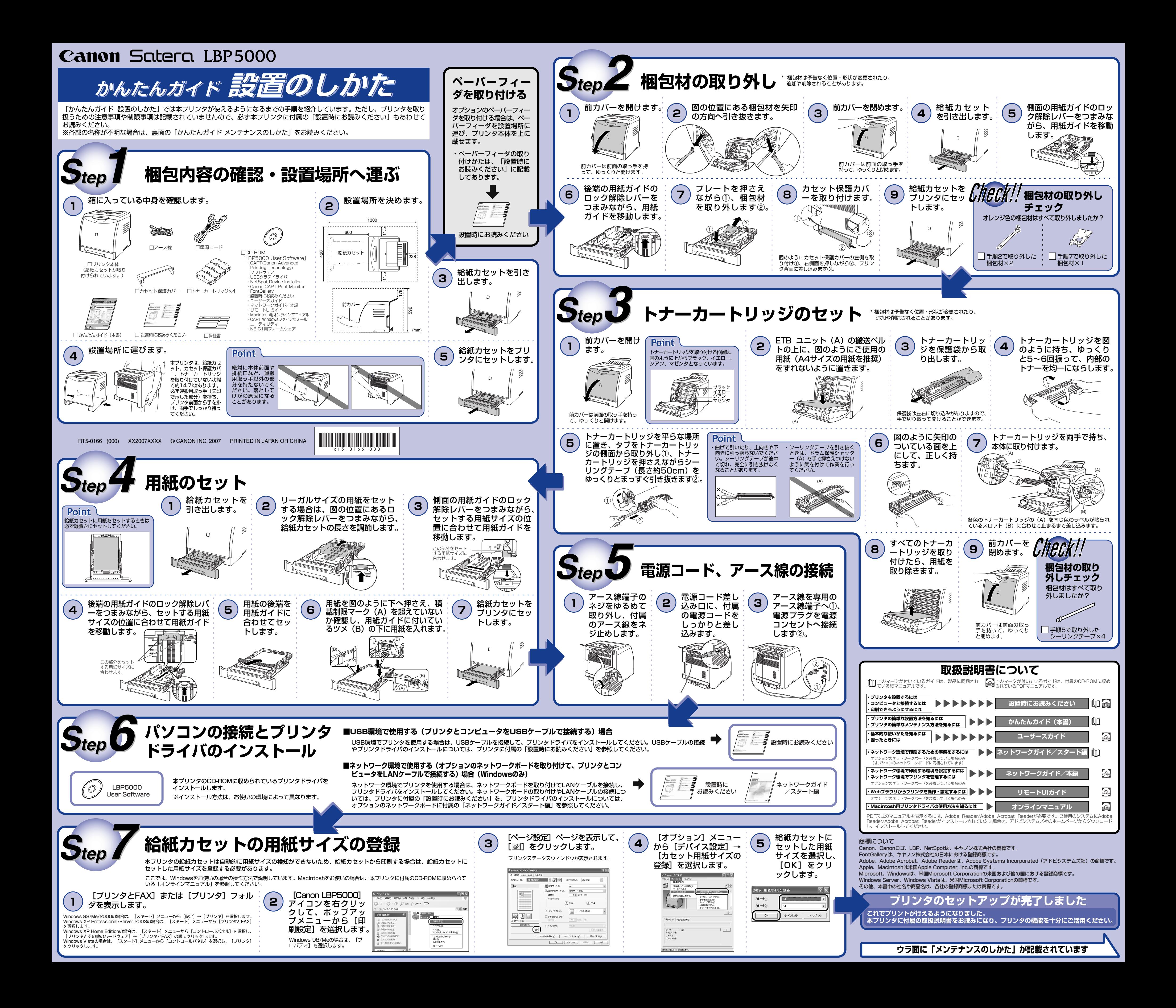

## **Canon Satera LBP5000**

「かんたんガイド メンテナンスのしかた」では本プリンタのメンテナンス方法の概要を紹介しています。ただし、プリンタを取り扱うた

付属のCD-ROMをCD-ROMドライブにセットし、CD-ROMアイコン→ [Manuals] → [ユーザーズガイド.pdf]の順にダブルクリックします。 ※Macintosh上では、付属のCD-ROMのCD-ROM Setupは表示されません。

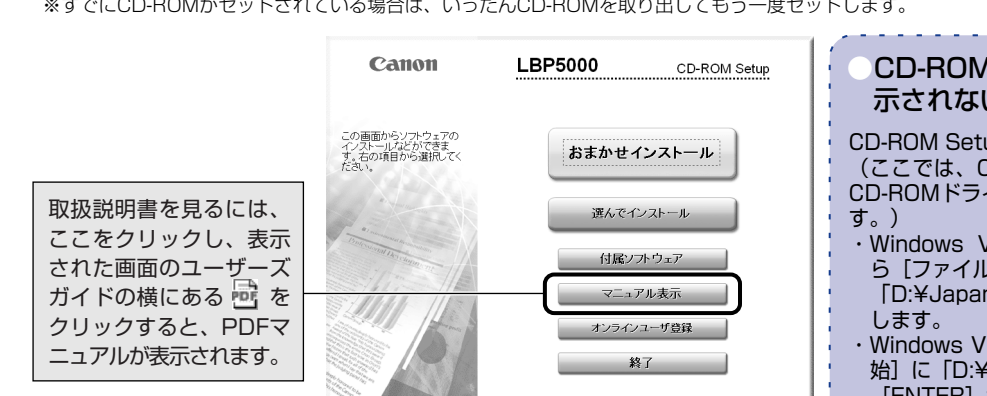

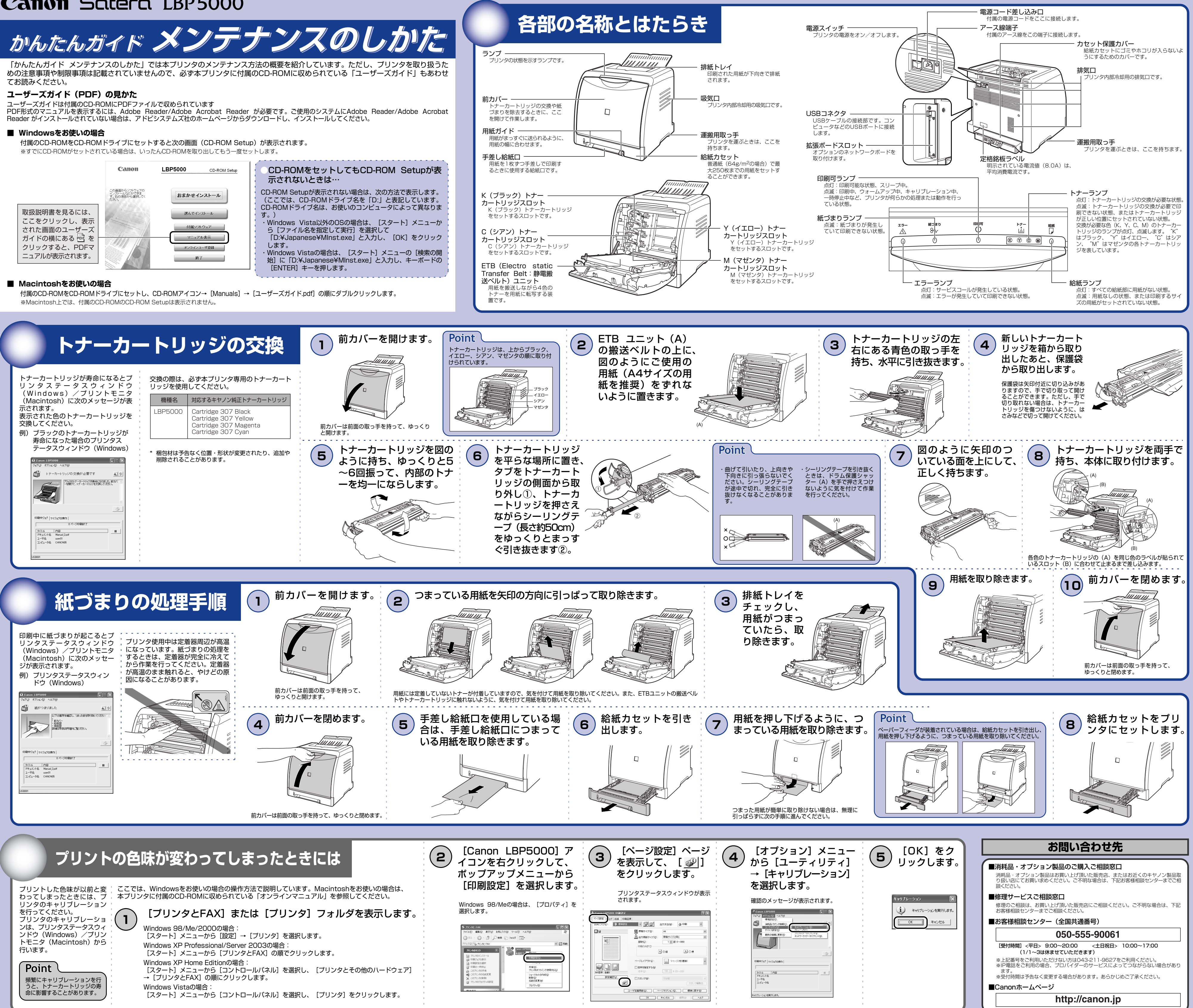

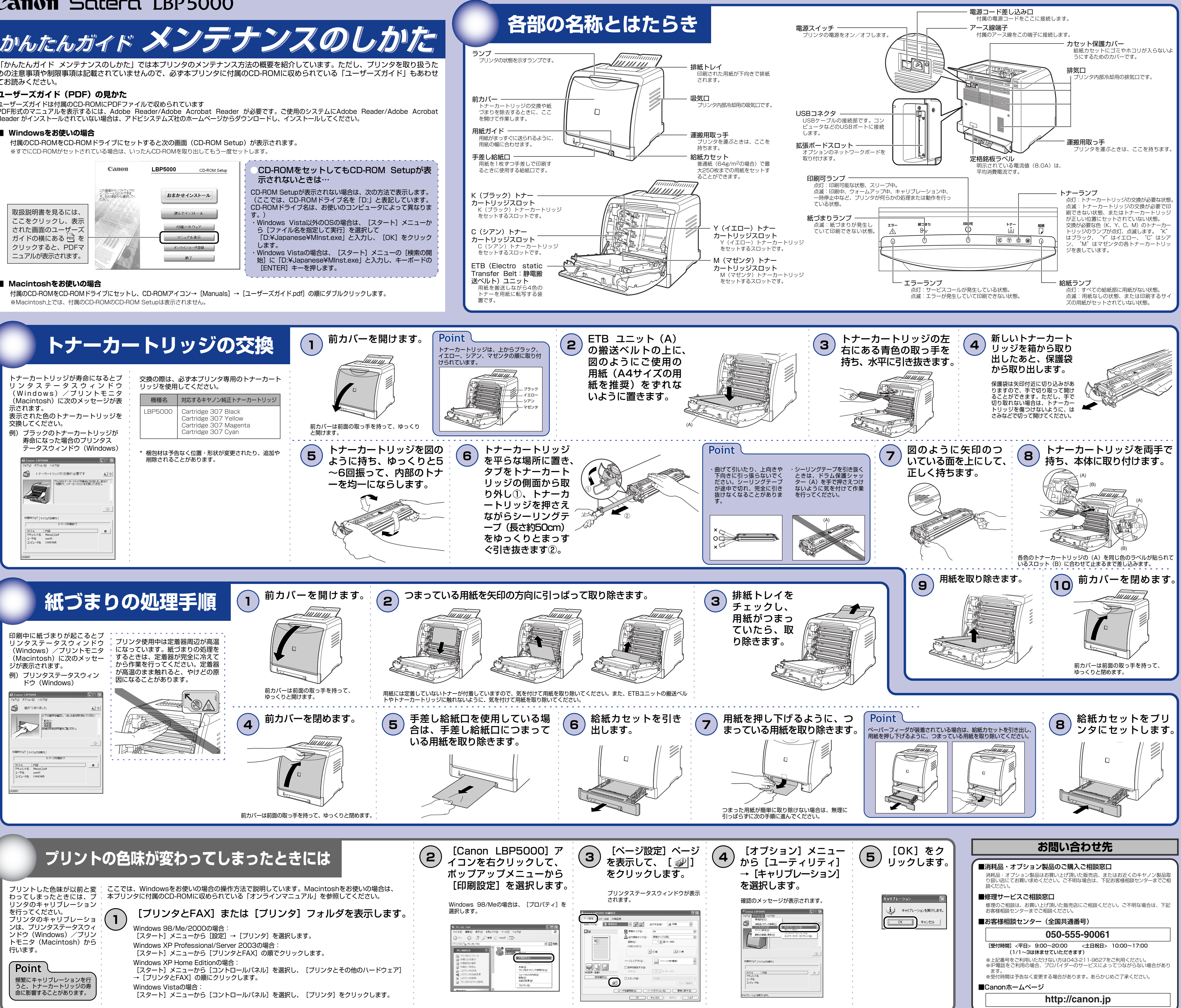

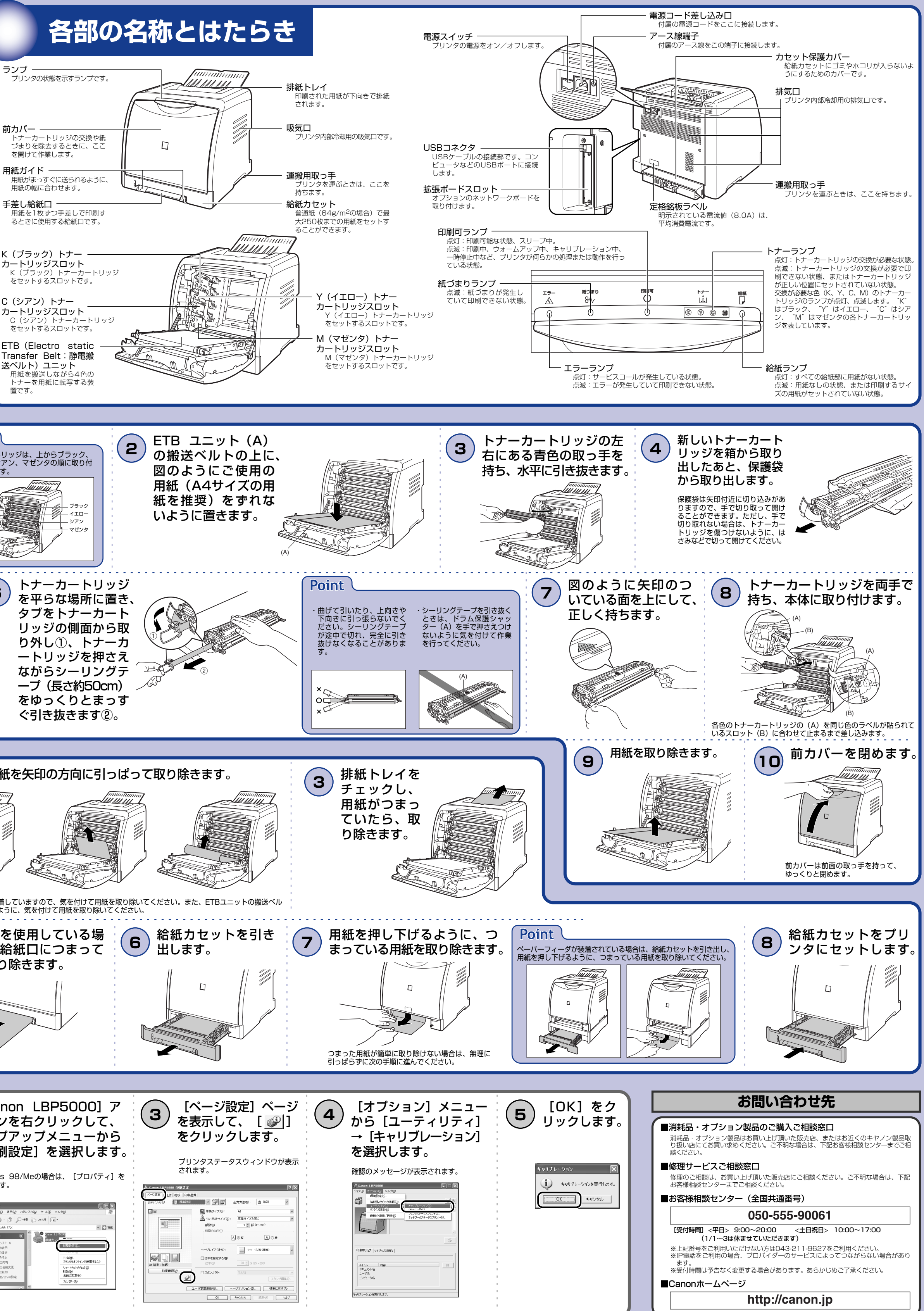